# МИНИСТЕРСТВО ПРОСВЕЩЕНИЯ РОССИЙСКОЙ ФЕДЕРАЦИИ

Министерство образования Пензенской области Муниципальное бюджетное общеобразовательное учреждение средняя общеобразовательная школа № 66 г. Пензы имени Виктора Александровича Стукалова

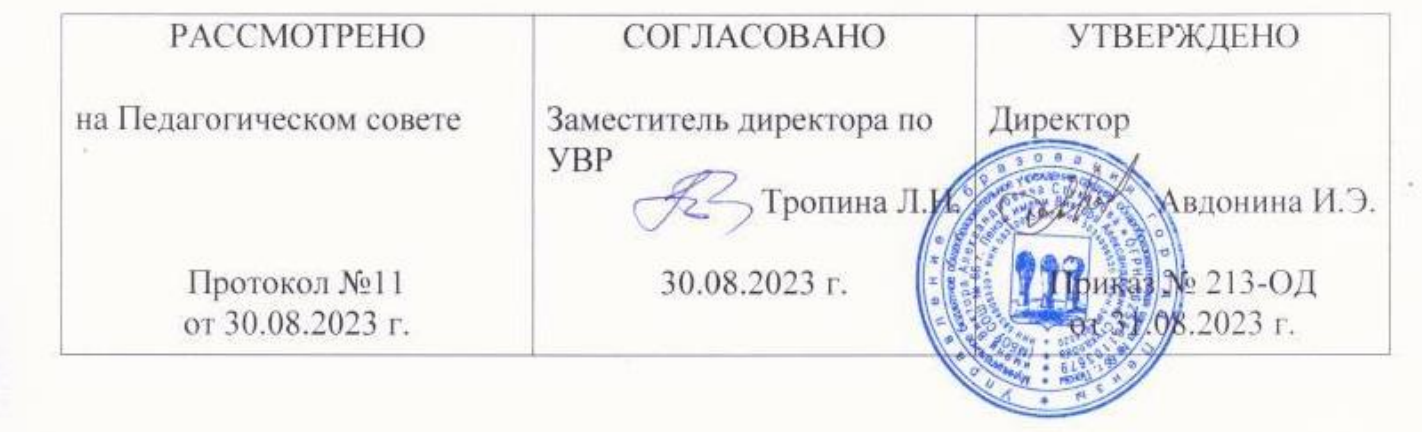

# **РАБОЧАЯ ПРОГРАММА**

# **учебного курса «Компьютерные науки»**

для обучающихся 7–9 классов

Пенза, 2023

Рабочая программа учебного курса «Компьютерные науки» для обучающихся 7 классов составлена в соответствии с Федеральным государственным образовательным стандартом основного общего образования (приказ Минобрнауки России от 17.12.2010 N 1897 (ред. от 31.12.2015) Об утверждении федерального государственного образовательного стандарта основного общего образования) на основе требований к результатам освоения основной образовательной программы основного общего образования МБОУ СОШ № 66 г. Пензы.

Курс «Компьютерные науки» изучается на ступени основного общего образования как часть формируемая участниками образовательных отношений в 7 классах в объёме: -34 часа в год (1 час в неделю).

# **Планируемые результаты освоения учебного курса**

 *Личностные результаты* – это сформировавшаяся в образовательном процессе система ценностных отношений учащихся к себе, другим участникам образовательного процесса, самому образовательному процессу, объектам познания, результатам образовательной деятельности. Основными личностными результатами, формируемыми при изучении курса «Занимательная информатика» в основной школе, являются:

 *Формирование и развитие* интеллектуальных и практических умений в области обработки текстовой и графической информации на компьютере;

- интереса к изучению информатики;
- умения самостоятельно приобретать и применять знания;
- творческих способностей, работа в группе.
- научить обработке графической информации с помощью графических редакторов;
- дать понимание принципов построения и хранения изображений;
- рассмотреть применение основ компьютерной графики в различных графических программах;
- научить учащихся создавать и редактировать собственные изображения, используя инструменты графических программ;
- научить применять алгоритмы для создания графических и текстовых документов.

**Метапредметные** – освоенные обучающимися на базе одного, нескольких или всех учебных предметов способы деятельности, применимые как в рамках образовательного

процесса, так и в других жизненных ситуациях. Основными метапредметными результатами, формируемыми при изучении информатики в основной школе, являются:

# **Практические навыки и умения по**

- работе в графическом редакторе по созданию и редактированию изображений;
- разработке мультимедиа проектов;
- редактирование и форматированиев текстовом редакторе;
- решение логических и других видов задач;
- установке программ на компьютере.

*Предметные результаты* включают в себя: освоенные обучающимися в ходе изучения учебного курса умения специфические для данной предметной области, виды деятельности по получению нового знания в рамках учебного курса, его преобразованию и применению в учебных, учебно-проектных и социально-проектных ситуациях, формирование научного типа мышления, научных представлений о ключевых теориях, типах и видах отношений, владение научной терминологией, ключевыми понятиями, методами и приемами. В соответствии с федеральным государственным образовательным стандартом общего образования основные предметные результаты изучения курса отражают изучение:

основных функций и возможности графических редакторов;

представление о существовании различных форматов графических файлов, иметь

представление об основных возможностях графических редакторов;

изучение основных требований к мультимедиа проектам;

возможности презентационных программ;

представление о мультимедиа технологии;

основных функций и возможностей текстовых редакторов;

этапов информационной технологии решения задач с использованием компьютера.

## **Обучающийся научится:**

 целеполаганию, включая постановку новых целей, преобразование практической задачи в познавательную;

 самостоятельно анализировать условия достижения цели на основе учета выделенных учителем ориентиров действия в новом учебном материале;

- планировать пути достижения целей;
- уметь самостоятельно контролировать свое время и управлять им.

 учитывать различные мнения и стремиться к координации различных позиций в сотрудничестве;

аргументировать свою точку зрения и отстаивать свою позицию;

 задавать вопросы, необходимые для организации собственной деятельности и сотрудничества с партёром;

 осуществлять самоконтроль, взаимоконтроль и оказывать в сотрудничестве взаимопомощь.

 применять текстовый процессор для набора, редактирования и форматирования текстов, создания списков и таблиц;

 применять инструменты простейших графических редакторов для создания и редактирования рисунков;

 создавать простейшие мультимедийные презентации для поддержки своих выступлений;

 осуществлять выбор наиболее эффективных способов решения задач в зависимости от конкретных условий;

- давать определение понятиям;
- устанавливать причинно-следственные связи;

 строить логические рассуждения, включающее установление причинноследственные связей.

### **Содержание учебного предмета**

# **Обработка информации в PowerPoint**

Компьютерные презентации. Описание последовательно развивающихся событий (сюжет). Дизайн презентации и макеты слайдов. Звуковая и видео информация. Анимация. Возможности настройки анимации в редакторе презентаций.

### **Обработка текстовой информации.**

Интерфейс текстовых редакторов. Обработка текстов. Текстовые документы и их структурные единицы (раздел, абзац, строка, слово, символ). Технологии создания текстовых документов. Создание и редактирование текстовых документов на компьютере (вставка, удаление и замена символов, работа с фрагментами текстов, проверка правописания, расстановка переносов). Форматирование символов (шрифт, размер, начертание, цвет). Форматирование абзацев (выравнивание, отступ первой строки). Стилевое форматирование. Включение в текстовый документ списков, таблиц и графических объектов. Коллективная работа над документом. Сохранение документа в различных текстовых форматах.

### **Решение логических задач**

Задачи на смекалку. Упорядочение элементов множеств. Закономерности. Взаимно однозначные соответствие. Логические выводы. Задачи о переправах. Задачи о разъездах. Задачи о переливаниях. Задачи о взвешиваниях. Арифметические задачи. Лингвистические задачи.

### **Создание видеороликов**

Интерфейс программы Windows Movie Make. Импорт видеозаписи, сделанной с помощью цифровой видеокамеры. Сохранение всех любительских видеоматериалов на компьютере. Упорядочивание выбранных видеоклипов по любому из свойств. Видеопереходы между клипами. Импорт музыкального сопровождения, звуковых эффектов и закадрового комментария.

#### **Компьютерная графика**

Программные средства для работы с графикой. Графический редактор Gimp. Инструменты рисования. Инструменты рисования линий. Создание стандартных фигур. Заливка областей. Исполнение фигур. Исполнение надписей. Изменение масштаба просмотра. Изменение размера рисунка. Сохранение рисунка. Операции с цветом. Работа с объектами. Выбор фрагмента изображения. Монтаж рисунка из объектов. Внедрение и связывание объектов. Вставка графического объекта в текстовый документ. Работа с фрагментами: удаление, перемещение, копирование. Преобразование фрагментов.

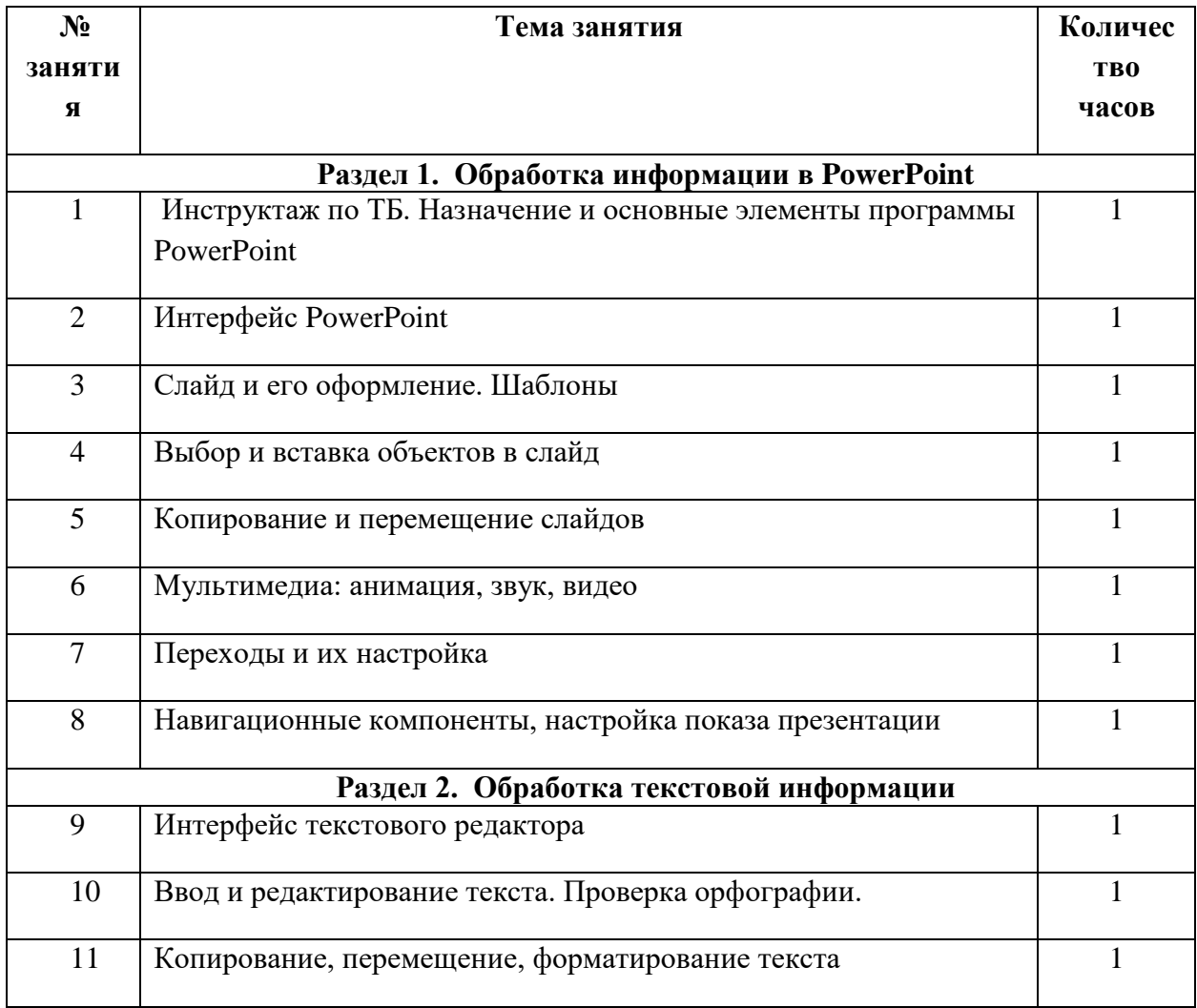

#### **Тематическое планирование**

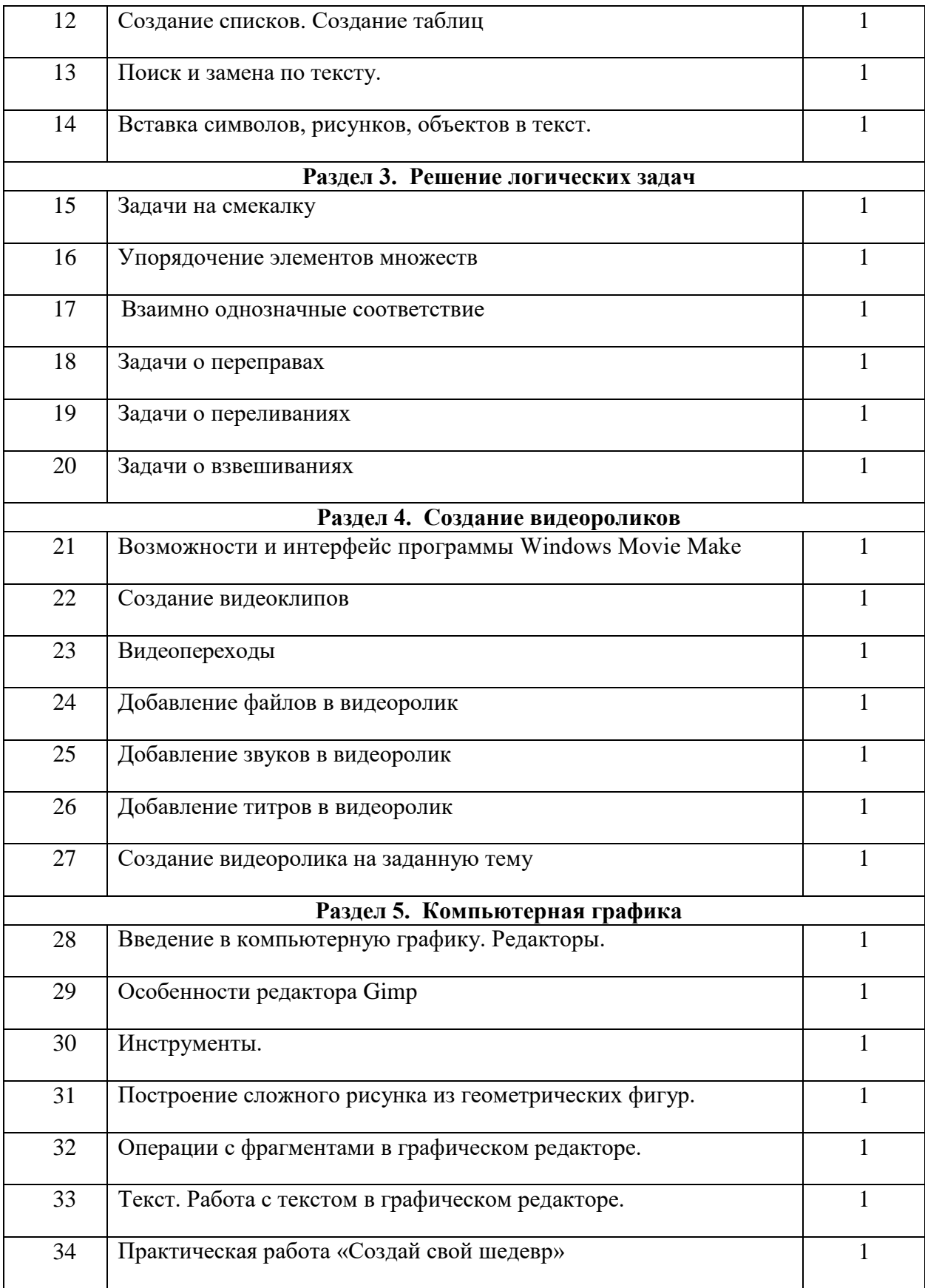